**1.** Inicie la transacción utilizando la ruta del menú o el código de transacción. *Google - Internet Explorer* 

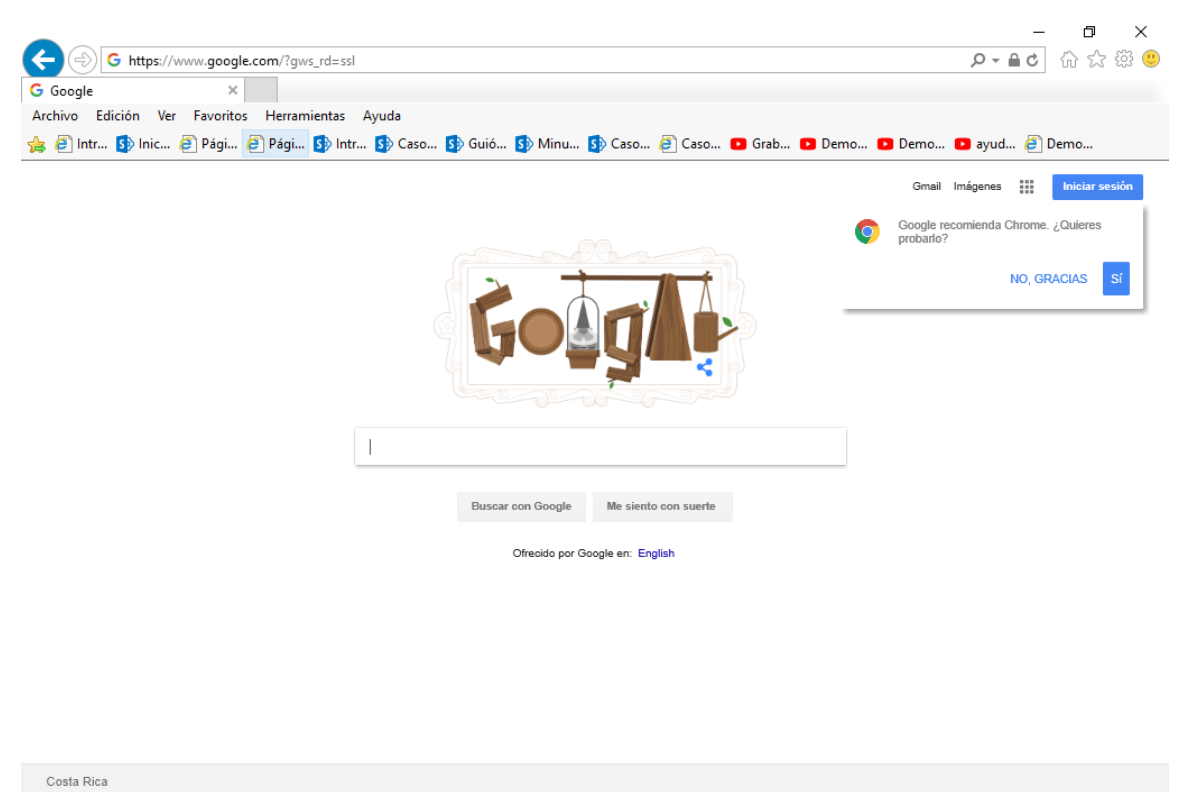

**2.** Digite la dirección de la página SUGEF DIRECTO https://www.sugefdirecto.sugef.fi.cr/Sitio/SugefDirecto/Inicio/

Publicidad Negocios Acerca de

Privacidad Condiciones Prefere

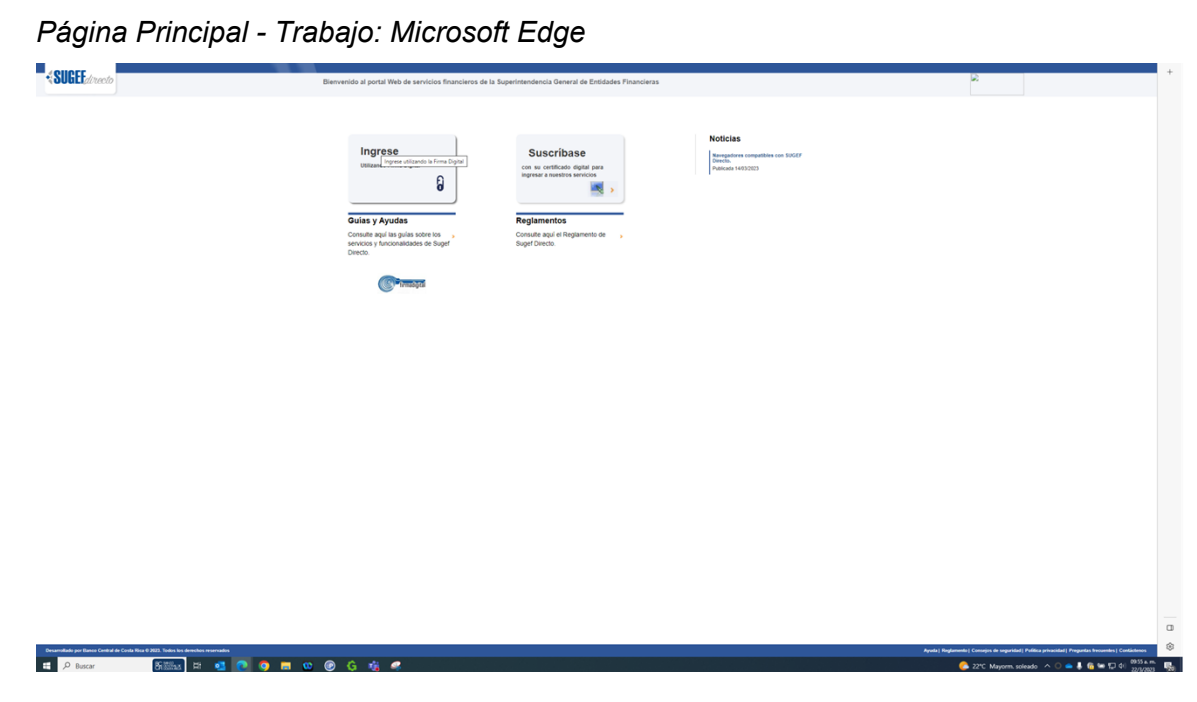

**3.** Haga clic en Ingrese.

*Servidor de Autorización - Trabajo: Microsoft Edge* 

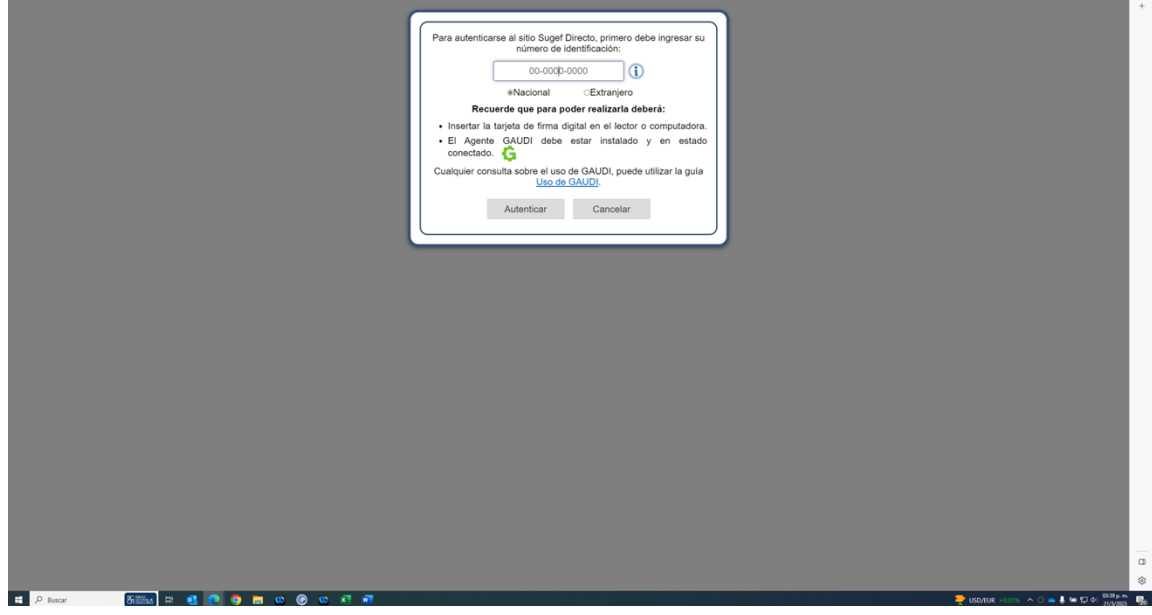

**4.** Haga clic en en número de identificación

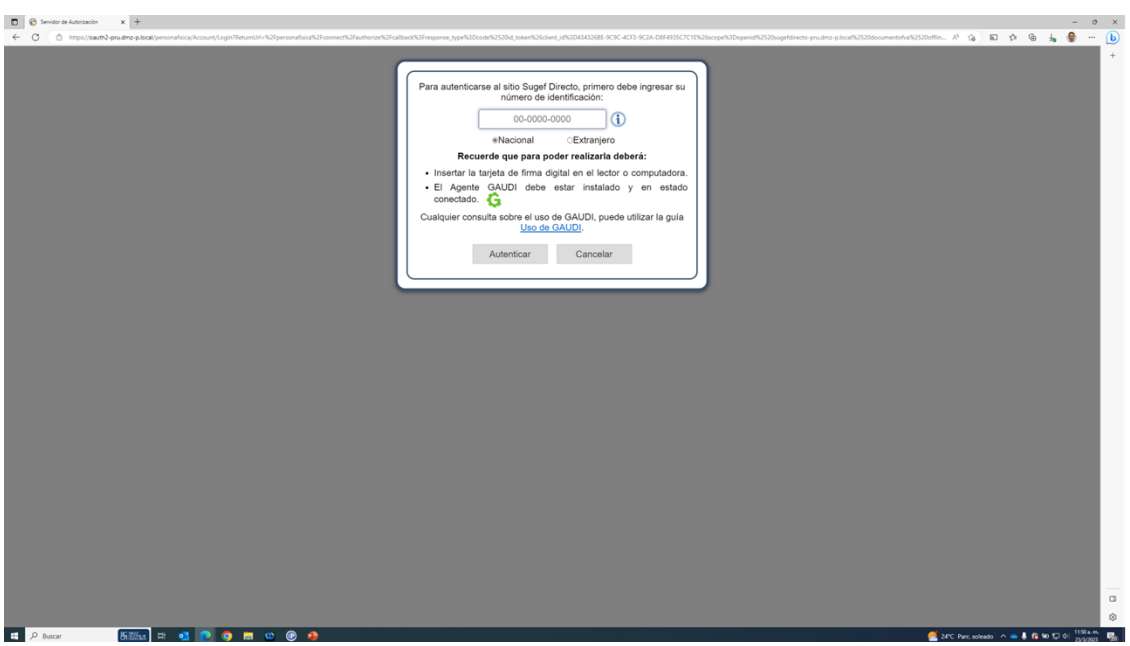

*Servidor de Autorización - Trabajo: Microsoft Edge* 

**5.** Cuando sea necesario, complete / revise los campos siguientes:

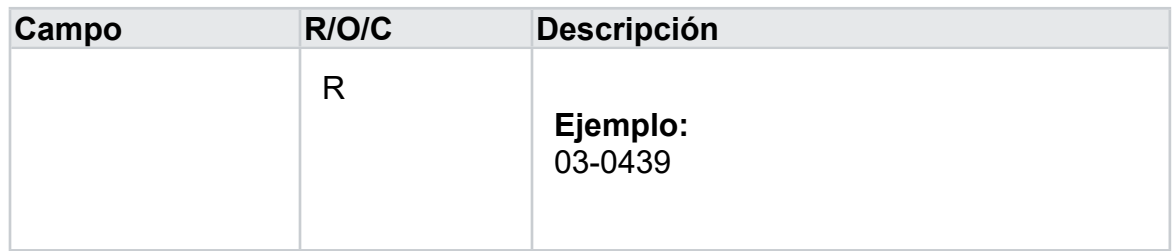

*Servidor de Autorización - Trabajo: Microsoft Edge* 

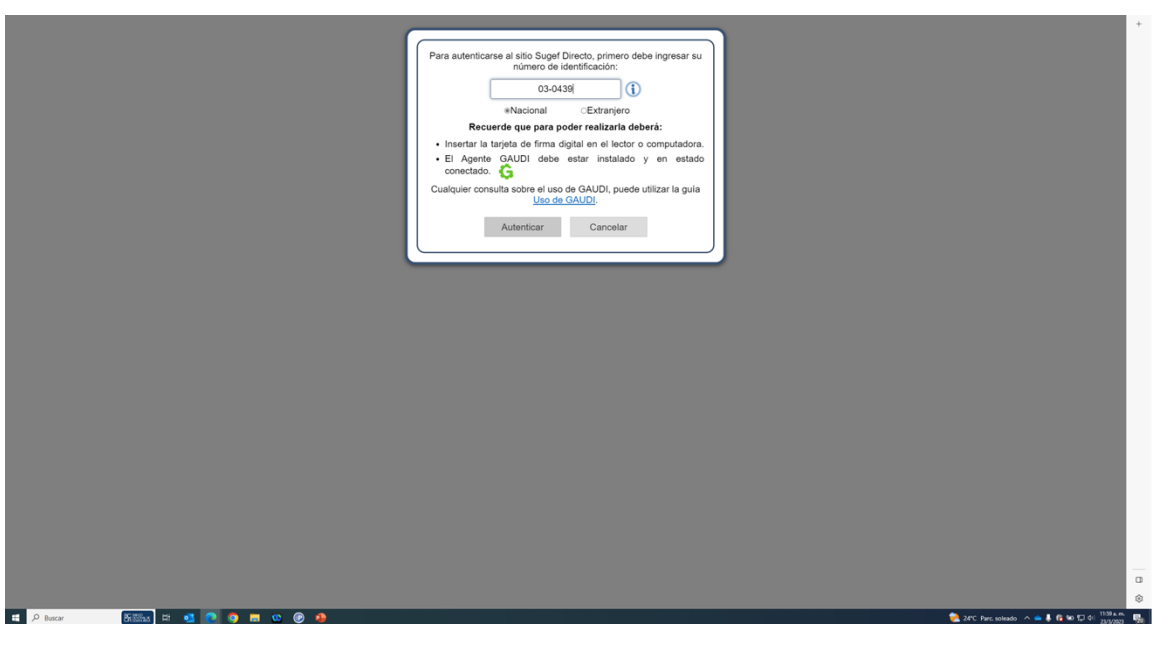

**6.** Haga clic en Autenticar.

*Elegir Perfil - Trabajo: Microsoft Edge* 

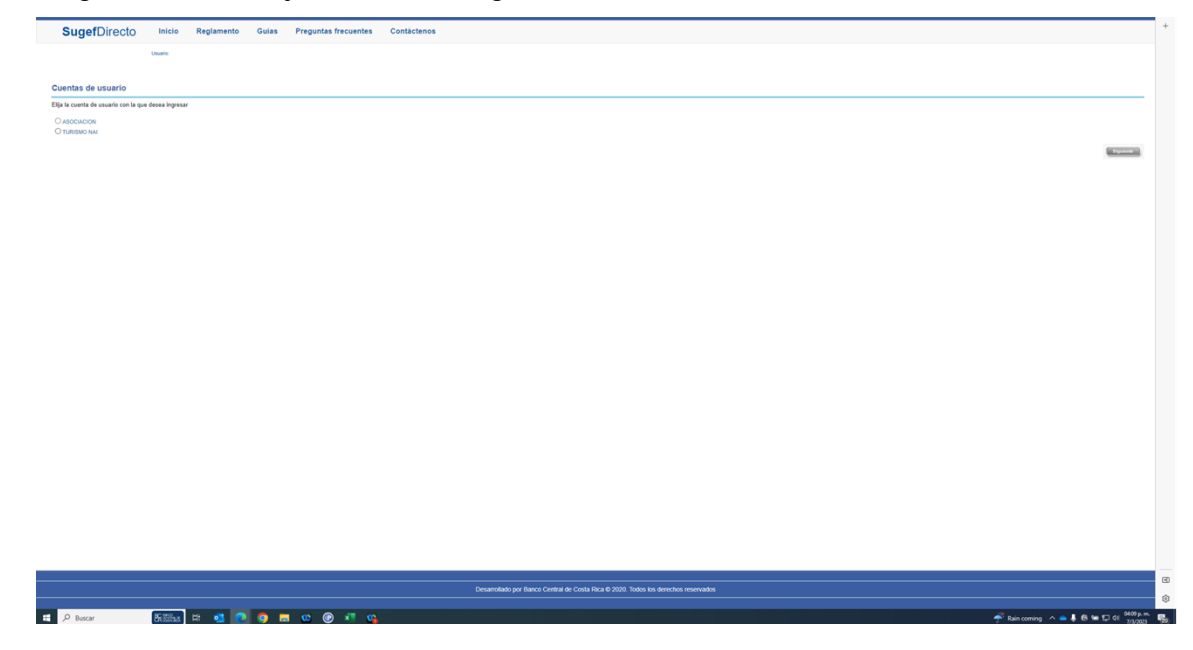

- **7.** Seleccione la cuenta con la que desea ingresar
- **8.** Haga clic en Siguiente.

*Inicio - Trabajo: Microsoft Edge* 

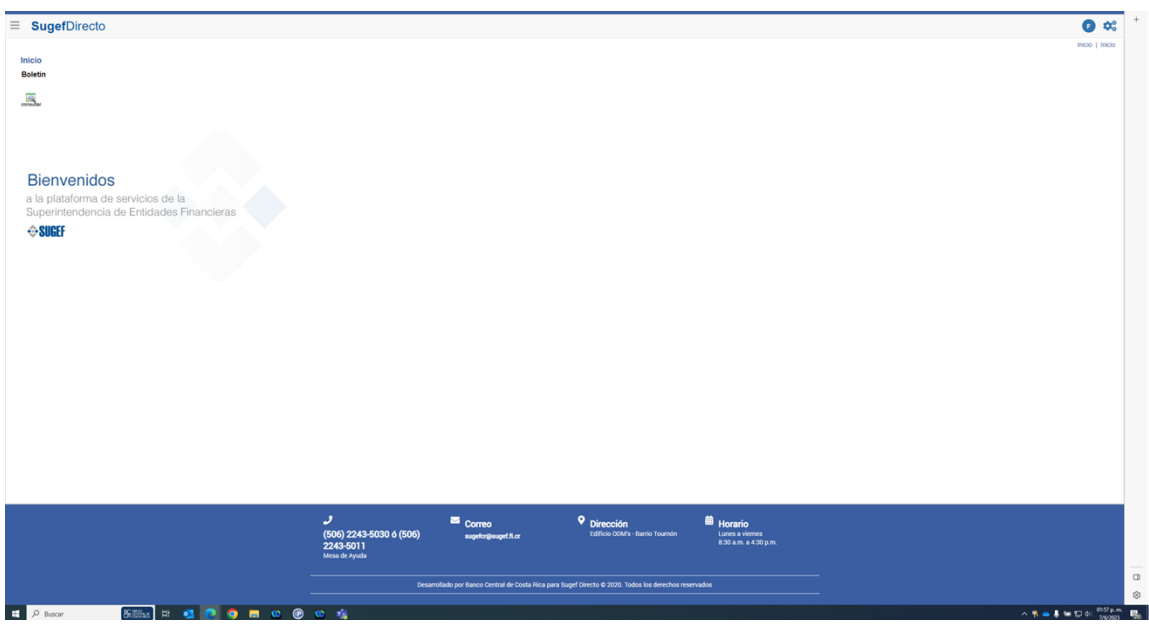

- **9.** Haga clic en las 3 líneas.
- **10.** Haga clic en Seguridad.
- **11.** Haga clic en Seguridad.
- **12.** Haga clic en Usuarios.

*Seguridad - Trabajo: Microsoft Edge* 

| $\equiv$ SugefDirecto                                                                                                    | $\bullet$                      |
|----------------------------------------------------------------------------------------------------|--------------------------------|
| Seguridad                                                                                                    | Seguridad   Seguridad          |
| Lista de Usuarios<br>$\frac{2}{\pi}$<br>$\Omega$<br>$\bigcirc \hspace{-0.3cm} \bigcirc \hspace{-0.3cm} \bigcirc \$<br>Pa.<br>$\begin{picture}(120,140)(0,0) \put(0,0){\vector(1,0){10}} \put(15,0){\vector(1,0){10}} \put(15,0){\vector(1,0){10}} \put(15,0){\vector(1,0){10}} \put(15,0){\vector(1,0){10}} \put(15,0){\vector(1,0){10}} \put(15,0){\vector(1,0){10}} \put(15,0){\vector(1,0){10}} \put(15,0){\vector(1,0){10}} \put(15,0){\vector(1,0){10}} \put(15,0){\vector(1,0){10}} \put(15,$<br><b>NOTON</b> | 自自                             |
| Estate Agregar<br>$\Box$<br>T Primer apellido . T Segundo apellido T Tipo de identificación T Identificación T<br>T Correo electrónico personal<br>Nivel T<br>Descripción<br>Nombre                                                                                                    |                                |
| $\mathbf{D}$ D Normal<br>03-<br>RST<br>Francini De Los Angeles<br>Cédula Identidad<br>pruebas_correo@pruebas.local                                                                                                    |                                |
|                                                                                                    |                                |
|                                                                                                    |                                |
|                                                                                                    |                                |
|                                                                                                    |                                |
|                                                                                                    |                                |
|                                                                                                    |                                |
|                                                                                                    |                                |
|                                                                                                    |                                |
|                                                                                                    |                                |
|                                                                                                    |                                |
|                                                                                                    |                                |
|                                                                                                    |                                |
|                                                                                                    |                                |
|                                                                                                    |                                |
|                                                                                                    |                                |
|                                                                                                    |                                |
| $6.14 + 1.10 = 1.001 + 0.011$                                                                                                    | Elementos mostrados 1 - 1 de 1 |
| J                                                                                                    |                                |
| <sup>9</sup> Dirección<br>Correo<br><sup>前</sup> Horario<br>Lunes a viernes<br>8:30 a.m. a 4:30 p.m.<br>$(506)$ 2243-5030 6 (506)<br>Edificio COM's - Barrio Tournón<br>sugefor@sugef.fi.or<br>https://sugefdirecto-pru.dmz-p.local/Sitio/AESV2/Usuarios/Accion/TuttaBcc/bScd054-e523-4a1b-9575-eBca9cBdd39a-sizea10<br>2243-5011                                                                                                    |                                |

- **13.** Haga clic en agregar.
- **14.** Cuando sea necesario, complete / revise los campos siguientes:

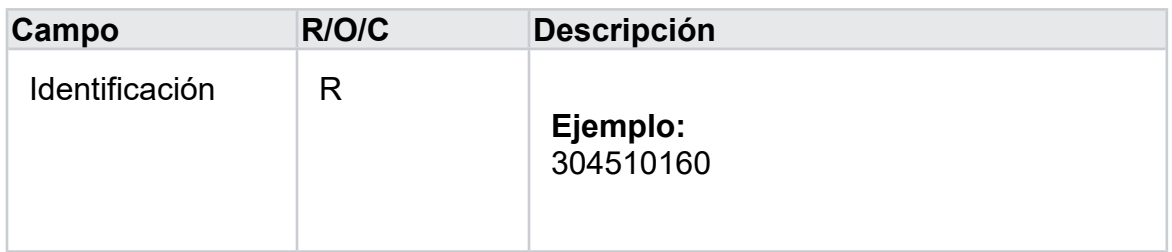

- **15.** Haga clic en Siguiente >>.
- **16.** Haga clic en Siguiente >>.
- **17.** Cuando sea necesario, complete / revise los campos siguientes:

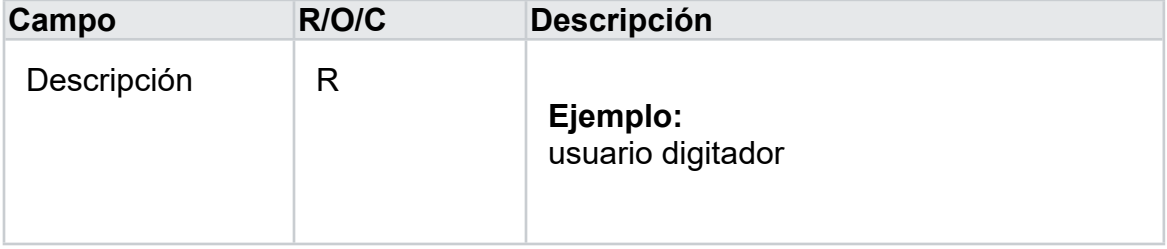

| Campo                                 | R/O/C | <b>Descripción</b>       |
|---------------------------------------|-------|--------------------------|
| Correo Electrónico R<br>en la Entidad |       | Ejemplo:<br>abcgmail.com |

*Seguridad - Trabajo: Microsoft Edge* 

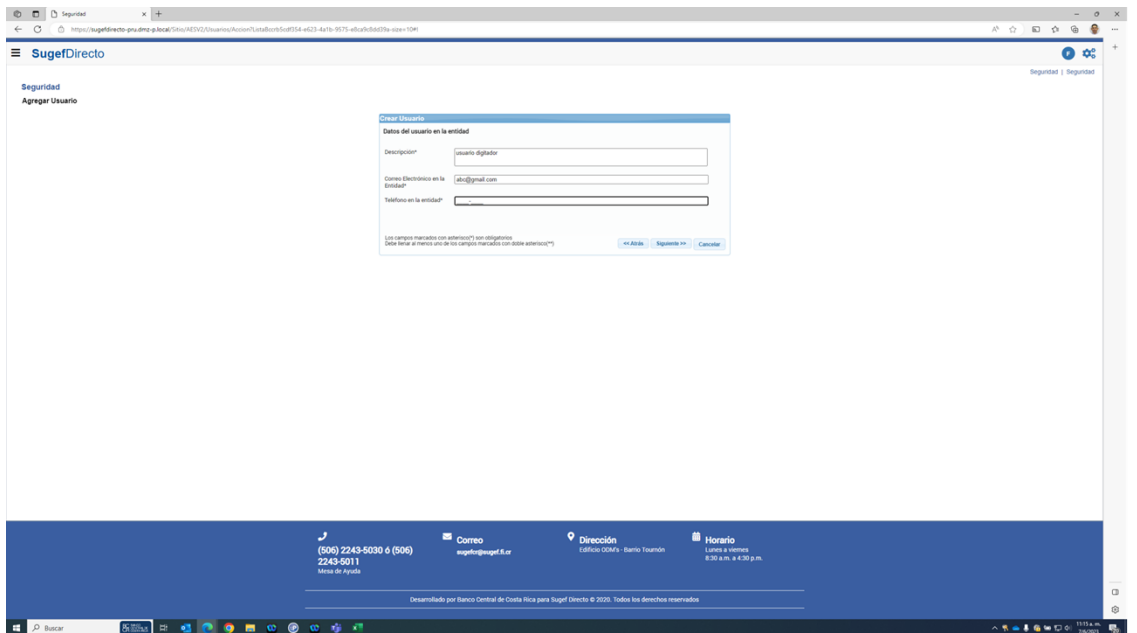

**18.** Cuando sea necesario, complete / revise los campos siguientes:

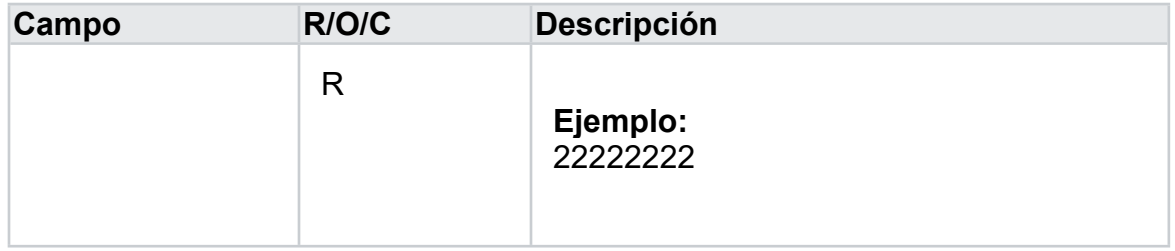

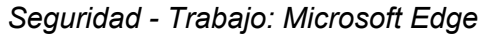

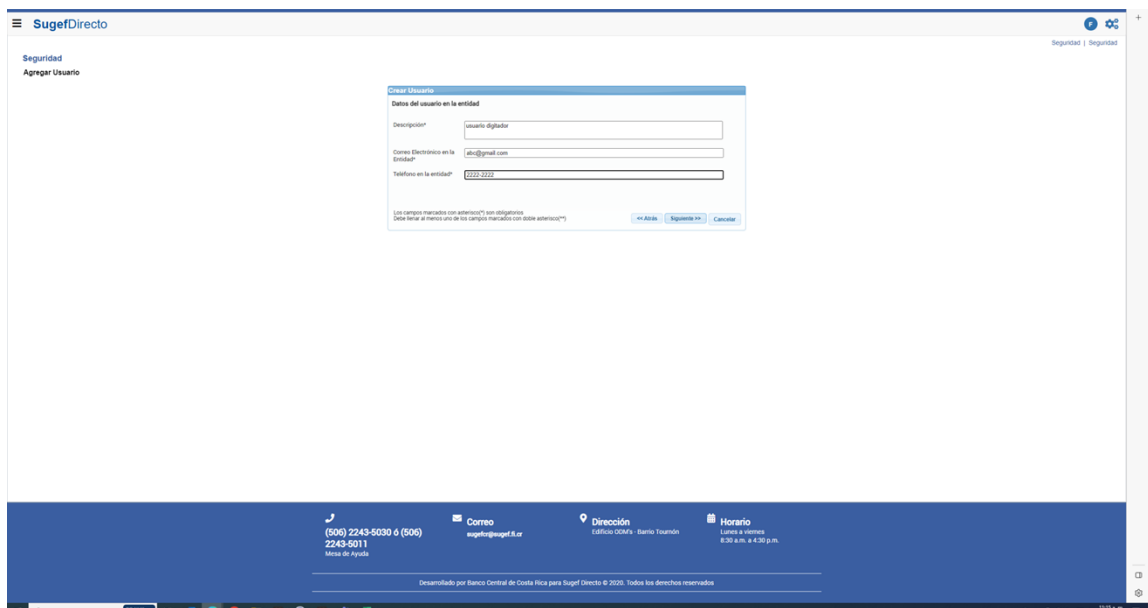

- **19.** Haga clic en Siguiente >>.
- **20.** Haga clic en Finalizar.
- **21.** Haga clic en Seleccionar elemento.
- **22.** Haga clic en asignar.
- **23.** Haga clic en Inicio.
- **24.** Haga clic en Inicio.
- **25.** Haga clic en Seguridad.
- **26.** Haga clic en Consultar derechos de usuarios.
- **27.** Haga clic en Digitar derechos de usuarios.
- **28.** Haga clic en Inscripción.
- **29.** Haga clic en Consultante de inscripciones.
- **30.** Haga clic en Digitador de inscripciones.
- **31.** Haga clic en Consultante de suspensiones.
- **32.** Haga clic en Consultante de desinscripciones.
- **33.** Haga clic en Roles.
- **34.** Haga clic en Consultante de roles.
- **35.** Haga clic en Digitador de roles.
- **36.** Haga clic en Consultante de roles rechazados.
- **37.** Haga clic en Consultante de roles eliminados.
- **38.** Haga clic en SBR.
- **39.** Haga clic en Digitador Supervisado.
- **40.** Haga clic en Consultante de versiones por período.
- **41.** Haga clic en Siguiente .
- **42.** Haga clic en Finalizar.
- **43.** Haga clic en Aceptar.